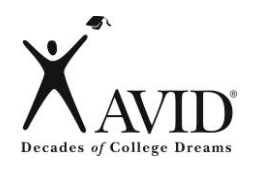

# **I. NOTE-TAKING:**

#### **Reading or listening to information for the first time while jotting down and organizing key points to be used later as a learning tool Step 1: Create Cornell notes format and complete heading.** If Cornell notepaper is not provided, set up paper upon entering the classroom:  $\triangleright$  Write name, class, period, date, topic, standard/objective in heading. **Create Format Create Forma**  $\triangleright$  Create an essential question based on the standard/objective to be addressed in the notes and in the summary.  $\triangleright$  Leave 1/3 of the paper on the left for questions and 2/3 on the right for notes.  $\triangleright$  Leave 2 inches on the bottom of each page for summary. **C** . It is unrealistic and inappropriate to summarize every individual page. . There should be a summary at the bottom of the page at the closing of a lesson, concept, topic, etc.  $\triangleright$  Be prepared to actively listen and take notes. If Cornell notepaper is provided, upon entering the classroom:  $\triangleright$  Write name, class, period, date, topic, standard/objective in heading.  $\triangleright$  Create an essential question based on the standard/objective to be addressed in the notes and in the summary.  $\triangleright$  Be prepared to actively listen and take notes.

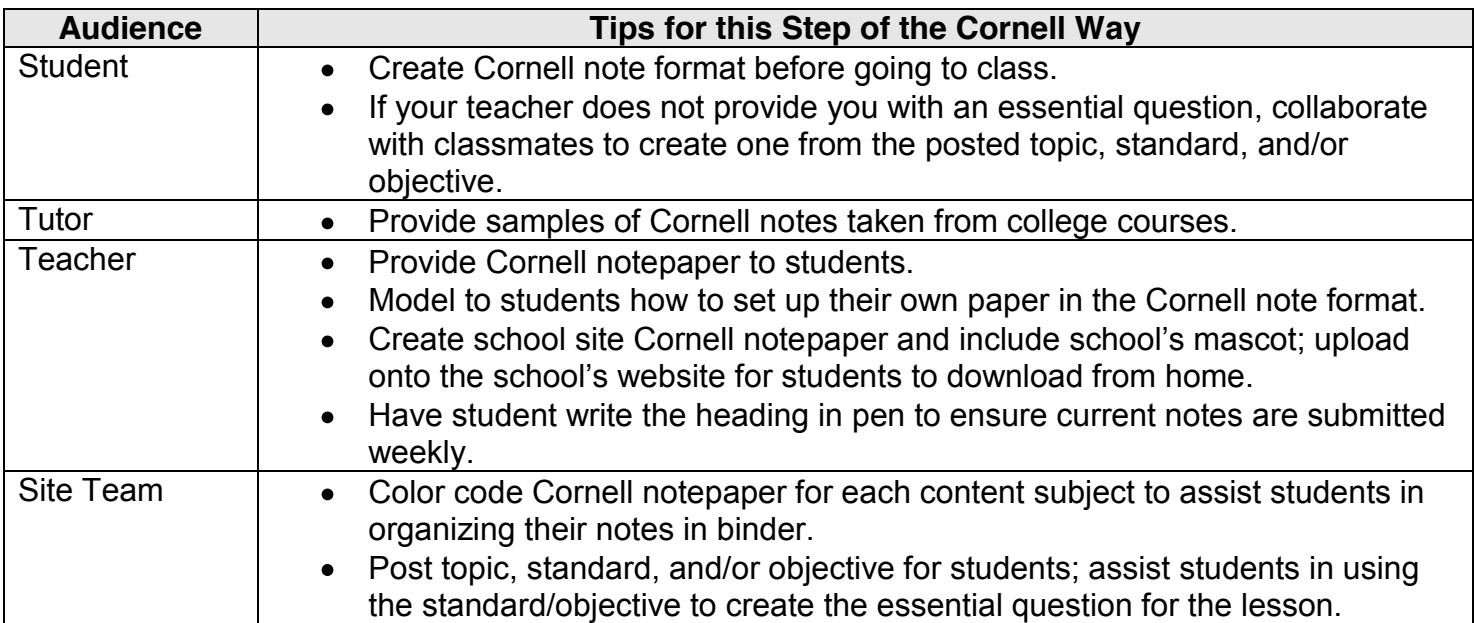

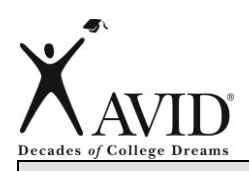

# **I. NOTE-TAKING:**

#### **Reading or listening to information for the first time while jotting down and organizing key points to be used later as a learning tool**

**Step 2: Organize notes on right side.** rganize Notes  $\triangleright$  Take notes while listening to a lecture from the teacher, reading a textbook or **Organize Notes** novel, watching a video, solving a math problem, participating in a science lab, engaging in Socratic Seminar, and while participating in tutorials, etc.  $\triangleright$  Listen and take notes in own words—paraphrase what you hear.  $\triangleright$  Leave spaces for revisions by skipping lines between ideas.  $\triangleright$  Abbreviate words and use symbols, when appropriate.  $\triangleright$  Write in phrases (not complete sentences). **O**  $\triangleright$  Use bullets or lists, when possible.  $\triangleright$  Change pen colors to indicate change in concept.  $\triangleright$  Use indentation to show relationships between ideas.  $\triangleright$  Know what to write—important information vs. trivial information. Execognize cues—"This is important...," "This might be on the next test...," and repeated information.  $\triangleright$  Incorporate teacher's noting-taking style/requirements on the right sideoutline style, diagrams, graphs, illustrations, etc.

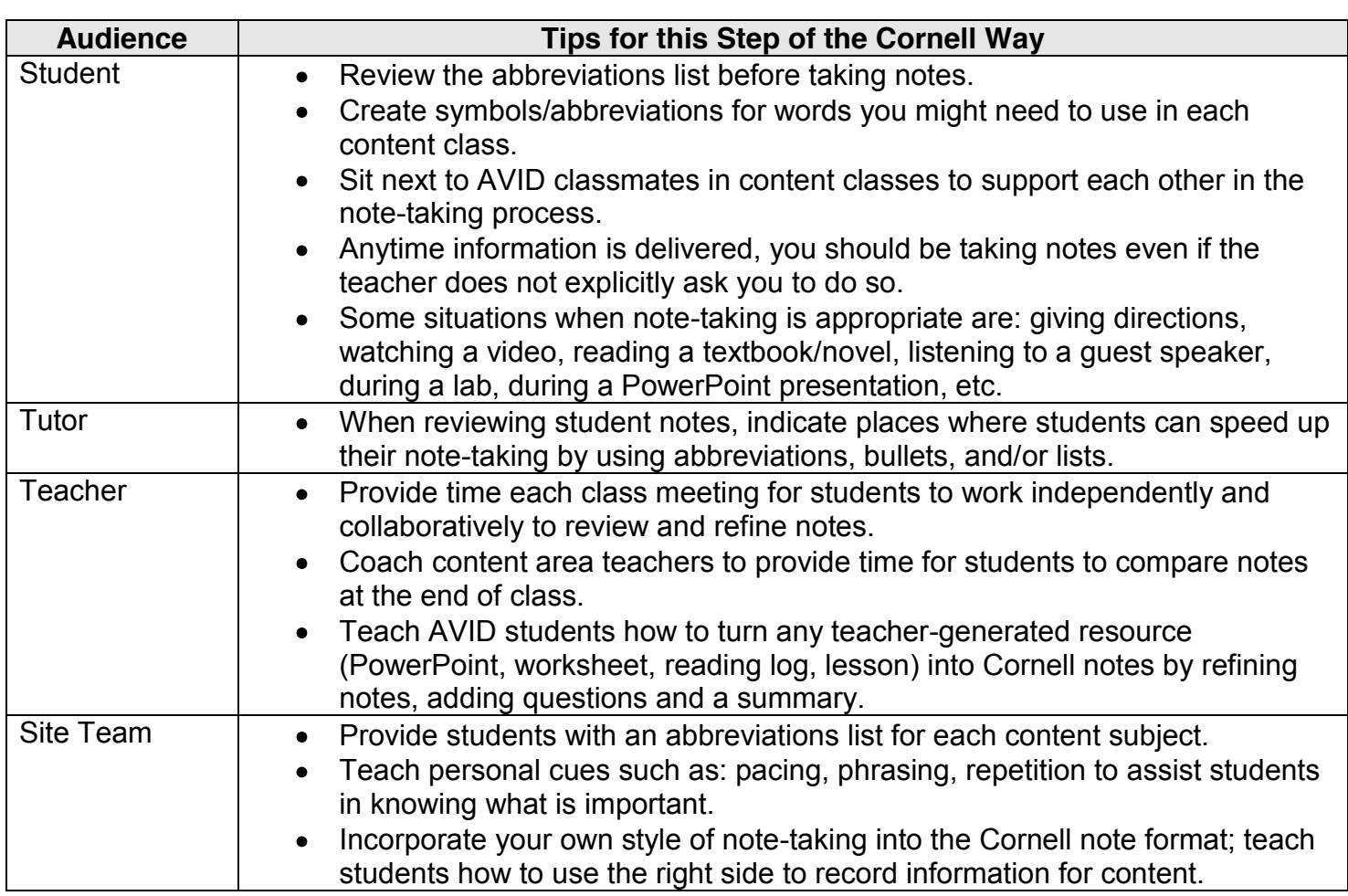

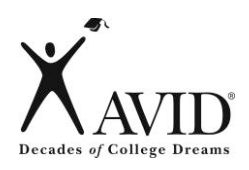

## **II. NOTE-MAKING:**

**Within 24 hours of having taken the notes, revise these notes, generate questions, and use collaboration to help create meaning.**

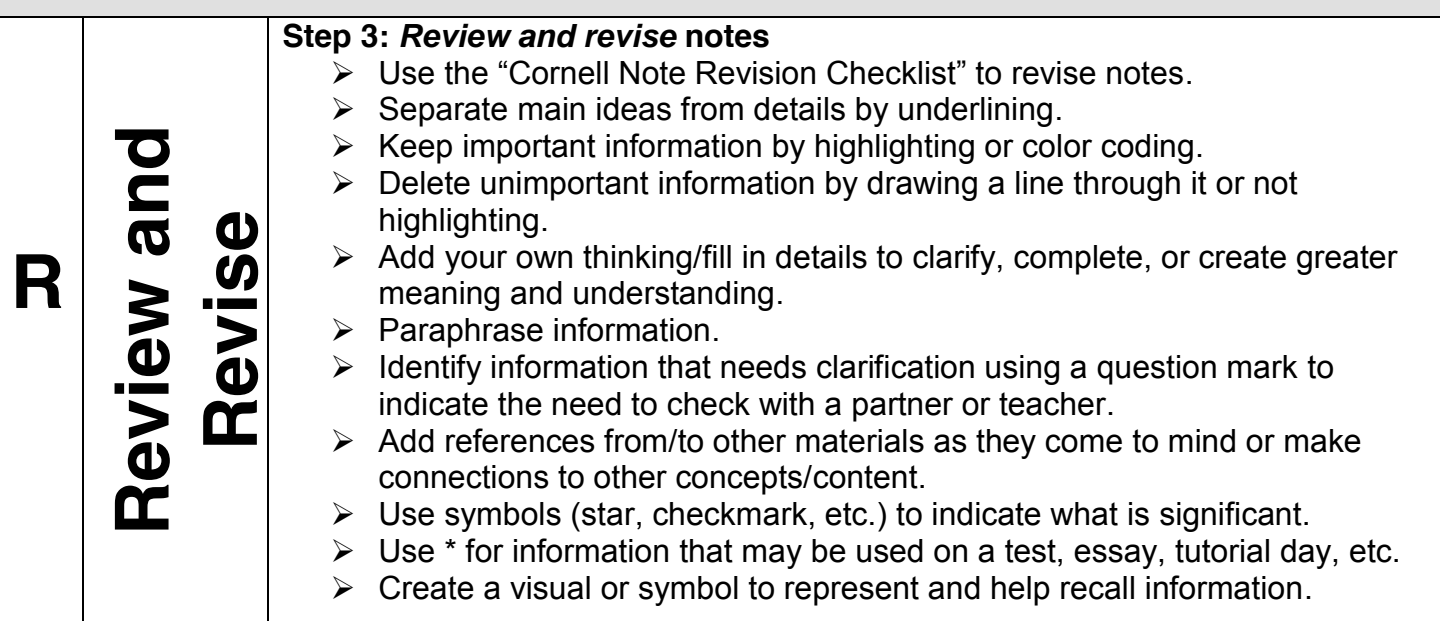

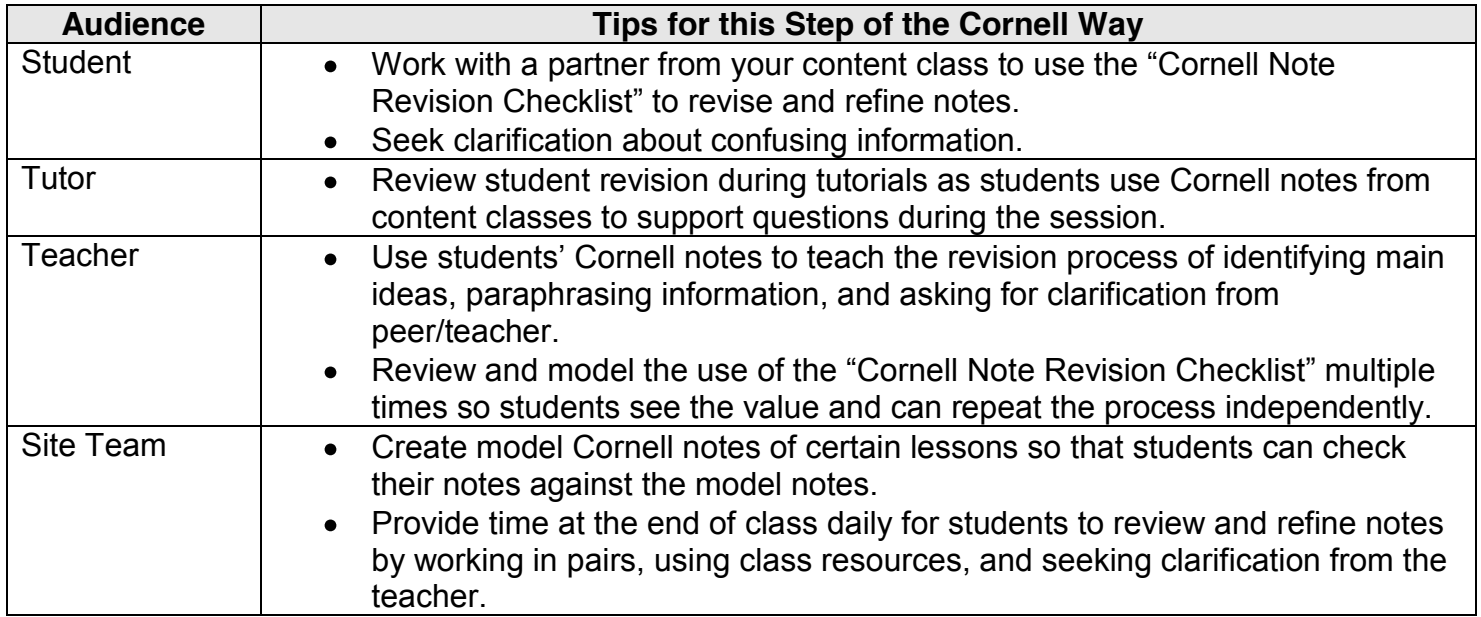

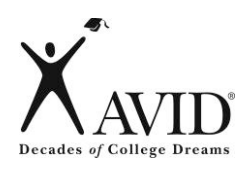

## **II. NOTE-MAKING:**

**Within 24 hours of having taken the notes, revise these notes, generate questions, and use collaboration to help create meaning.**

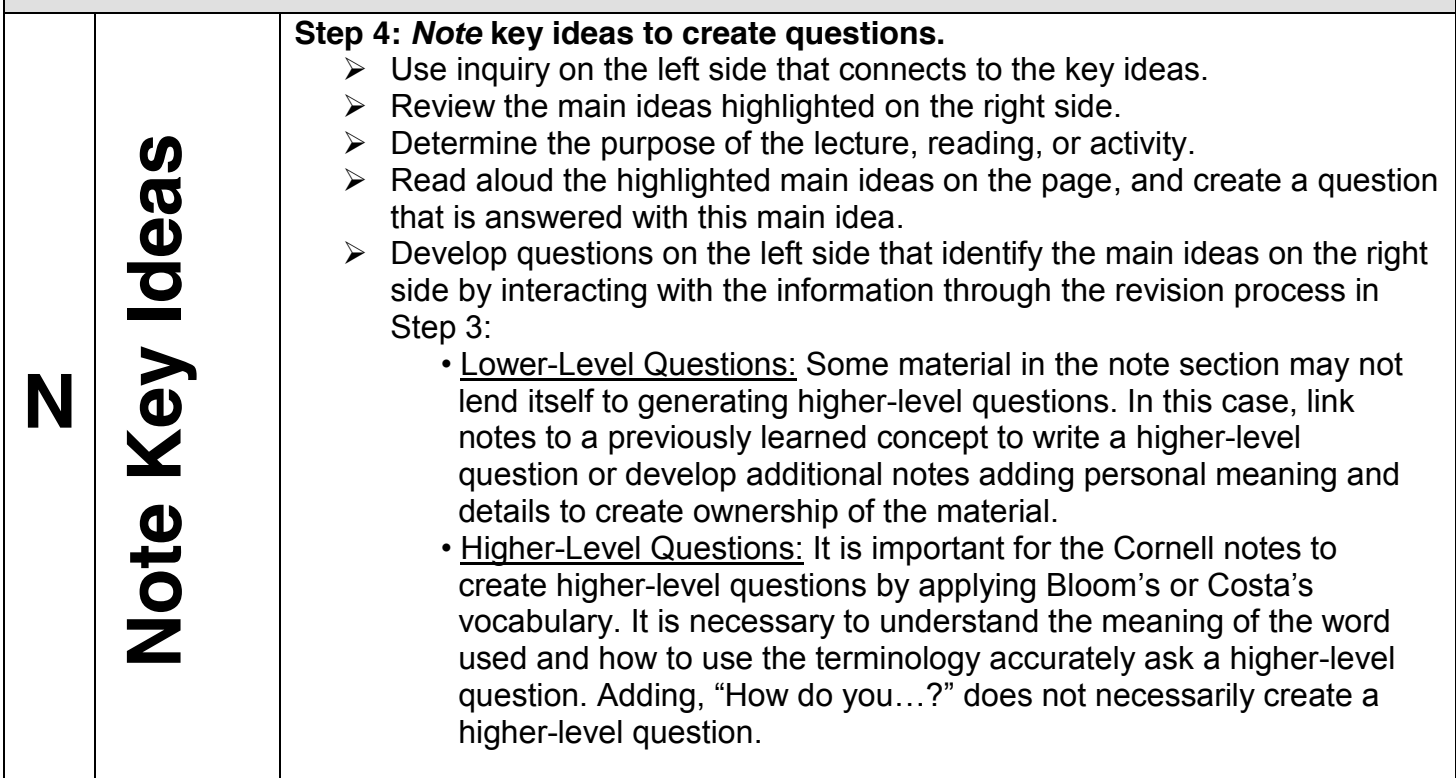

![](_page_3_Picture_241.jpeg)

![](_page_4_Picture_0.jpeg)

## **II. NOTE-MAKING:**

#### **Within 24 hours of having taken the notes, revise these notes, generate questions, and use collaboration to help create meaning.**

![](_page_4_Picture_168.jpeg)

#### **Step 5: Exchange ideas by collaborating.**

- $\geq$  Collaborate with a peer(s), as a small group, in your tutorial group, whole class, outside of class, etc., to compare, enhance, and revise your notes.
- $\triangleright$  Using a different color pen, fill in any gaps, and clarify any points of confusion in writing to complete your notes.
- $\triangleright$  Brainstorm a list of key vocabulary from the lesson to be included in the summary.

![](_page_4_Picture_169.jpeg)

![](_page_5_Picture_0.jpeg)

### **III. NOTE-INTERACTING:**

**Interact with notes taken by creating a synthesized summary. Use Cornell notes as a learning tool to increase content class achievement.**

![](_page_5_Picture_256.jpeg)

![](_page_5_Picture_257.jpeg)

![](_page_6_Picture_0.jpeg)

### **III. NOTE-INTERACTING:**

**Interact with notes taken by creating a synthesized summary. Use Cornell notes as a learning tool to increase content class achievement.**

![](_page_6_Picture_181.jpeg)

![](_page_6_Picture_182.jpeg)

![](_page_7_Picture_0.jpeg)

# **IV. NOTE-REFLECTING:**

**Use written feedback to address areas of challenge by setting focus goals to improve future notes.** 

![](_page_7_Picture_3.jpeg)

#### **Step 8: Provide written feedback.**

- $\triangleright$  Submit Cornell notes weekly to be checked for quality using the "Cornell Note Rubric" or "Cornell Note Checklist" and/or quantity in binder check.
- $\triangleright$  Review, revise, and improve notes, questions, and summary based on feedback.
- $\triangleright$  Written feedback and suggestions for improvement may be provided by a peer, a tutor, or teacher.

![](_page_7_Picture_176.jpeg)

![](_page_8_Picture_0.jpeg)

## **IV. NOTE-REFLECTING:**

**Use written feedback to address areas of challenge by setting focus goals to improve future notes.** 

![](_page_8_Picture_180.jpeg)

#### **Step 9: Address written feedback.**

- $\triangleright$  Address feedback by using the "Cornell Note Focus Goal Activity" to create a goal for improvement on future note-taking.
- $\triangleright$  Use the feedback provided, identify an area of challenge.
- $\triangleright$  Write a focus goal to improve this area.
- $\triangleright$  Identify specific actions to address this challenge in future note-taking.
- > Use "Cornell Note Focus Goal Activity" provided to document this work.

![](_page_8_Picture_181.jpeg)

![](_page_9_Picture_0.jpeg)

## **IV. NOTE-REFLECTING:**

**Use written feedback to address areas of challenge by setting focus goals to improve future notes.** 

![](_page_9_Picture_133.jpeg)

![](_page_9_Picture_134.jpeg)